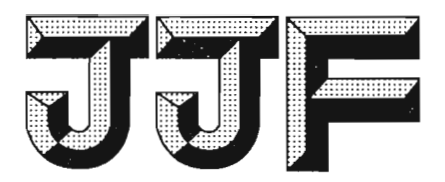

# 中华人民共和国国家计量技术规范

JJF 1295-2011

## 悬臂梁式冲击试验机型式评价大纲

Program of Pattern Evaluation of **Cantilever Beam Impact Testing Machines** 

2011-07-28 发布

2011-10-28 实施

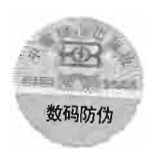

国家质量监督检验检疫总局发布

JJF 1295-2011

 $\frac{1}{2}$ 

JJF 1295-2011

## 悬臂梁式冲击试验机

## 型式评价大纲

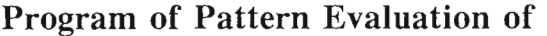

**Cantilever Beam Impact Testing Machines** 

本规范经国家质量监督检验检疫总局于 2011 年 7 月 28 日批准, 并自 2011年10月28日起施行。

归 口 单 位: 全国力值硬度计量技术委员会

主要起草单位: 湖北省计量测试技术研究院

山东省计量科学研究院

承德市精密试验机有限公司

深圳三思纵横科技股份有限公司

参加起草单位: 河南省计量科学研究院

本规范由全国力值硬度计量技术委员会负责解释

本规范主要起草人:

 $\mathcal{L}^{\mathcal{L}}$ 

胡 翔(湖北省计量测试技术研究院)

李万升(山东省计量科学研究院)

赵凌云(承德市精密试验机有限公司)

钱正国(深圳三思纵横科技股份有限公司) 参加起草人:

秦国君(河南省计量科学研究院)

陈 俊(湖北省计量测试技术研究院)

 $\sim 10^{-1}$ 

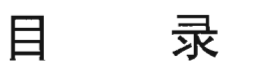

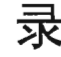

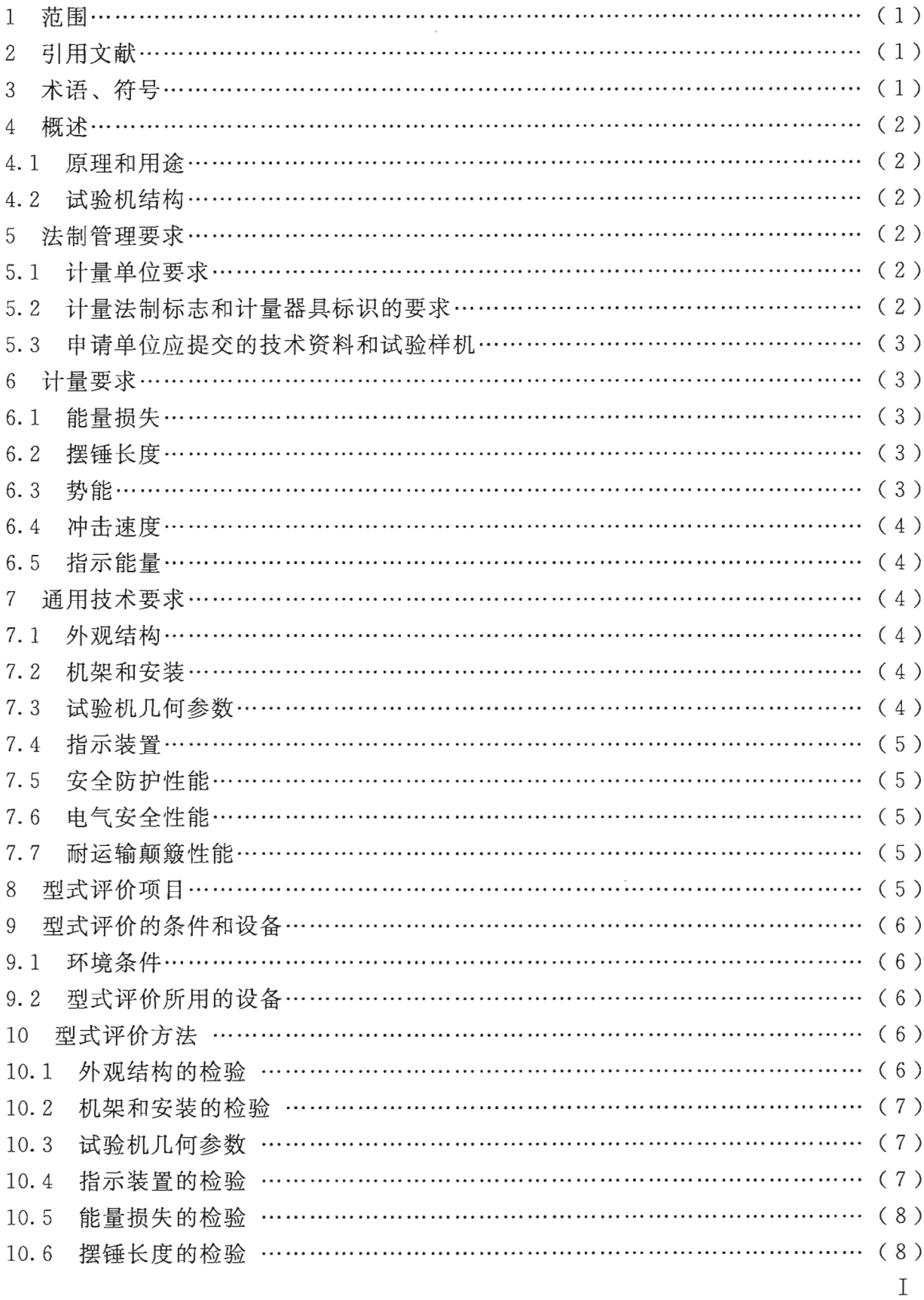

JJF 1295-2011

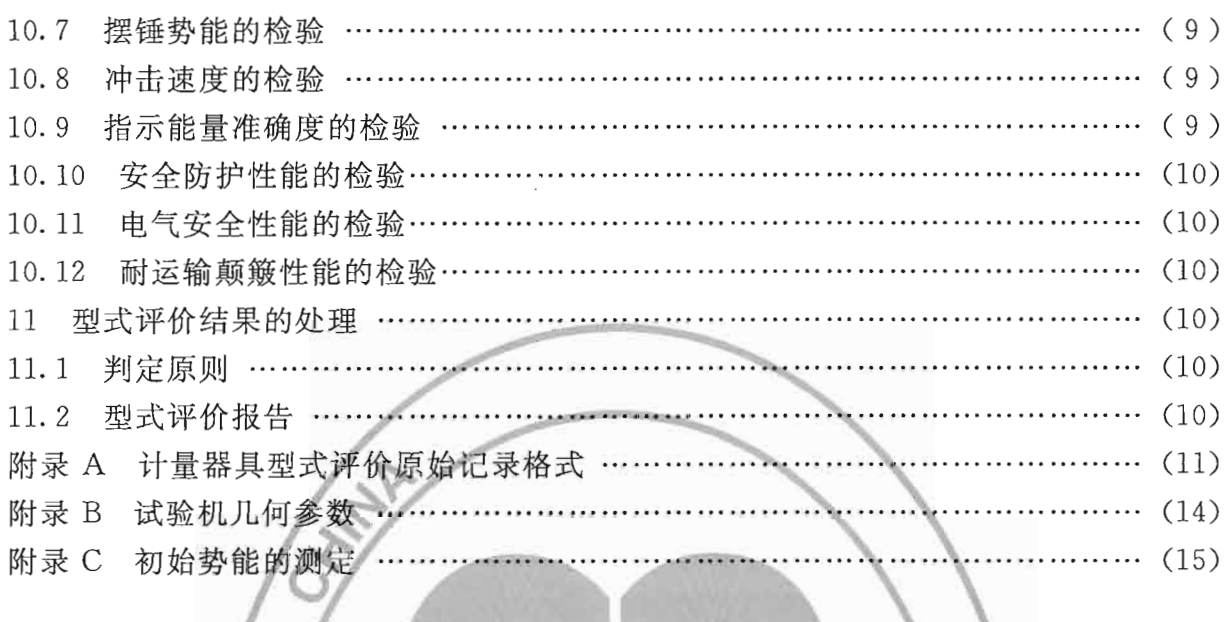

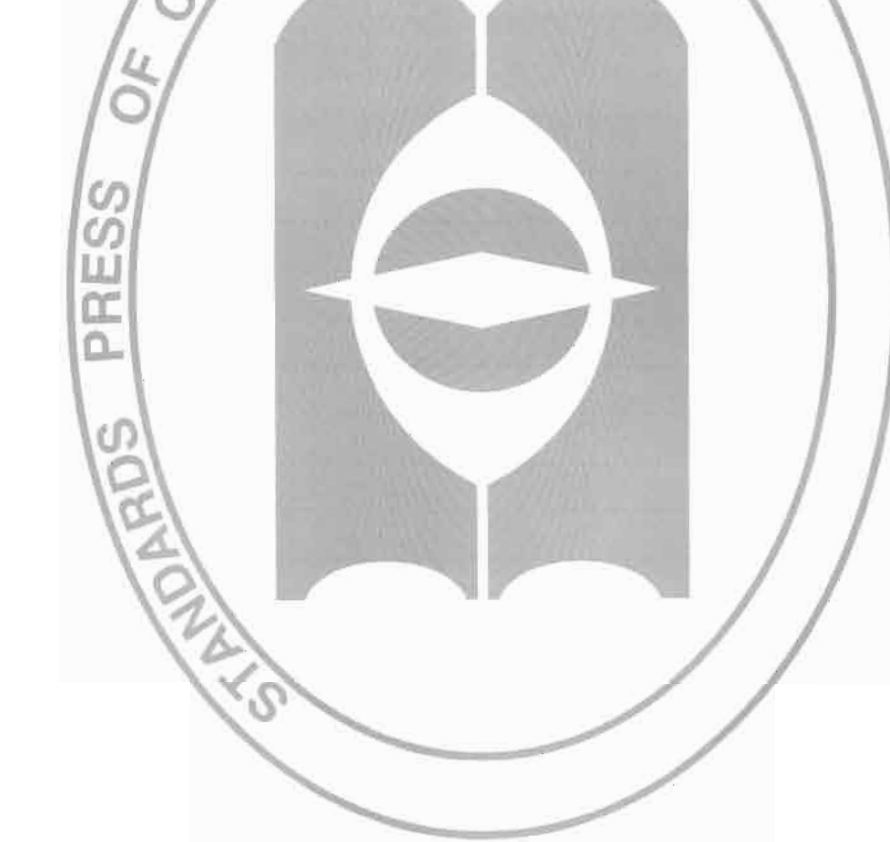

#### 悬臂梁式冲击试验机型式评价大纲

#### 1 范围

本大纲适用于各类悬臂梁式冲击试验机(以下简称试验机)的型式评价,也可用于 指导生产过程中的产品质量监督检查。

#### 2 引用文献

JJG 145-2007 摆锤式冲击试验机

IIG 608-1989 悬臂梁式冲击试验机

GB/T 3808-2002 摆锤式冲击试验机的检验

GB/T 21189-2007 塑料简支梁、悬臂梁和拉伸冲击试验用摆锤冲击试验机的 检验

JB/T 9329-1999 仪器仪表运输贮存基本环境条件及试验方法

使用本大纲时, 注意使用上述引用文献的现行有效版本。

3 术语、符号

GB/T 21189-2007 和 GB/T 3808-2002 等标准中的有关术语和定义适用于本 大纲。

本大纲使用的术语、符号见表 1。

| 号<br>符         | 单<br>位 | 含<br>义                     |
|----------------|--------|----------------------------|
| $A_{N}$        | J      | 标称能量                       |
| $A_{P}$        | J      | 实测初始势能                     |
| $A_{\text{S}}$ | J      | 指示能量                       |
| $A_{\rm v}$    | J      | 吸收能量                       |
| $L_{\rm P}$    | m      | 摆锤长度(摆轴轴线至打击中心的距离)         |
| $L_{I}$        | m      | 冲击长度(冲击刃冲击试样表面中心点至摆轴轴线的距离) |
| $L_{\rm H}$    | m      | 摆轴轴线至支点的距离                 |
| $\tau$         | S      | 摆锤的摆动周期                    |
| $\cal M$       | Nm     | 摆锤力矩                       |
| $\upsilon$     | m/s    | 冲击速度                       |
| $\dot{p}$      | J      | 指针摩擦引起的能量损失                |
| $p^{\prime}$   |        | 轴承摩擦和空气阻力引起的能量损失           |

表 1 符号、单位及含义

 $\mathbf{1}$ 

JJF 1295-2011

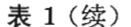

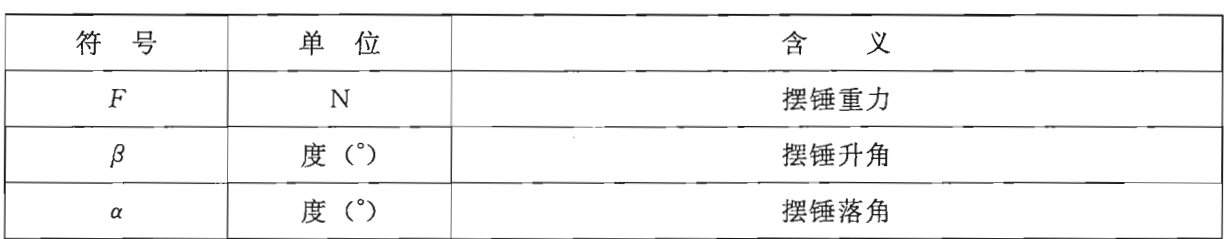

#### 4 概述

4.1 原理和用途

悬臂梁冲击试验机又称 Izod 冲击试验机, 是在规定的条件下用特定形状、一定高 度及相应质量的摆锤, 在规定速度下对规定形状和尺寸的试样进行冲击, 从而测出材料 受冲击破坏所需能量的试验机。

悬臂梁冲击强度反映试样遭冲击破坏时摆锤的能量损失, 此方法多用来测定硬质塑 料、增强尼龙、玻璃钢、陶瓷、铸石、塑料管材、绝缘材料等非金属材料的冲击韧性。

4.2 试验机结构

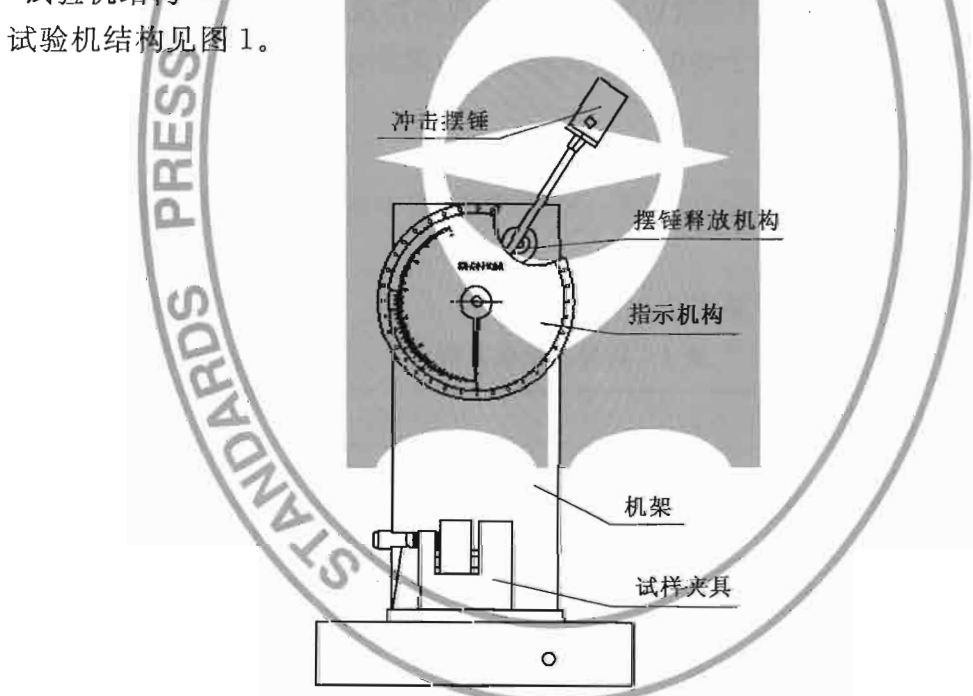

图 1 悬臂梁式冲击试验机结构示意图

#### 5 法制管理要求

#### 5.1 计量单位要求

悬臂梁式冲击试验机应采用法定计量单位。

5.2 计量法制标志和计量器具标识的要求

必须在悬臂梁式冲击试验机的铭牌明显部位标注计量法制标志和计量器具标识,其 标志和标识必须清晰可辨、牢固可靠。

- 5.2.1 计量法制标志包括以下内容:
	- ——制造计量器具许可证的标志和编号(试验样机应预留位置);
	- ---计量器具型式批准标志和编号(试验样机应预留位置,本项不是强制性规定);
	- 一产品合格印、证(此项可与试验机本体分开设置)。
- 5.2.2 计量器具标识包括以下内容:
	- 一试验机的名称;
	- 一试验机的规格、型号;
	- 一试验机的最大能量:
	- 一试验机的出厂日期、编号;
	- ——试验机的制造厂名称或标志。
- 5.3 申请单位应提交的技术资料和试验样机
- 5.3.1 申请单位应提交的技术资料

#### 一样机照片:

- ——产品标准(含检测方法);
- 一总装图、电路图和主要零部件图;
- ——使用说明书:
- 一制造单位或技术机构所做的试验报告。
- 5.3.2 试验样机

申请单位应按下列原则提供试验样机。按单一产品申请的,样机数量为(1~3) 台; 按系列产品申请的, 每个系列产品中抽取三分之一具有代表性的规格产品(由承担 试验的技术机构根据申请单位提供的技术资料确定,原则上应包括该系列产品中额定能 量最大和最小的两种规格); 每种规格的样机数量, 按单一产品的原则执行。按以上原 则,数量太多的,可适当减少样机数量。

在技术机构的实验室安装、试验有困难的,可由技术机构提出,经委托的政府计量 行政部门同意后,技术机构可以派技术人员到申请单位的生产现场或者使用现场进行 试验。

#### 6 计量要求

6.1 能量损失

摆锤空击时, 试验机由摩擦和空气阻力产生的能量损失的最大允许量应符合表 2 的 规定。

表 2 关于能量损失的要求

| 每套摆锤的最大冲击能量                      |  | G . C |  |
|----------------------------------|--|-------|--|
| 能量损失不应大于最大冲击能量的<br>$\frac{1}{2}$ |  |       |  |

#### 6.2 摆锤长度

通过测定摆锤的摆动周期, 计算摆锤长度 Lp, 摆锤长度 Lp 与冲击长度 Li 应一致, 两者的最大允许相对误差为摆锤长度的士1%。

#### 6.3 势能

势能A。与标称能量A、的最大允许相对误差为士1%。

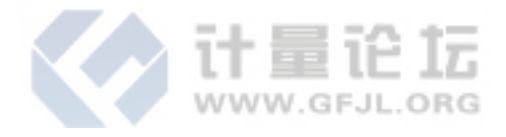

#### 6.4 冲击速度

试验过程中,摆锤冲击刀刃与试样接触时,打击点处摆锤瞬时冲击速度应为 3.5 m/s,其最大允许误差为冲击速度标称值的士10%。

6.5 指示能量

小干标称能量 A<sub>N</sub> 的 50%时, 指示能量 As 与吸收能量 A<sub>v</sub> 相对误差的最大允许值 应为势能  $A<sub>P</sub>$  的±0.5%; 在标称能量  $A<sub>N</sub>$  的 50%~80%时, 与吸收能量  $A<sub>V</sub>$  相对误差的 最大允许值应为吸收能量 Av 的士1%。

#### 7 通用技术要求

7.1 外观结构

7.1.1 试验机的摆杆与锤体、锤体与冲击刀的连接应牢固。摆杆轴线应平直,度盘刻 线应清晰,不得有影响使用精度的其他缺陷。

7.1.2 摆锤操纵机构应灵活,锁紧装置应可靠。

7.2 机架和安装

7.2.1 机架质量与所使用的最重摆锤质量之比应该大于40,并需牢固地安装在坚固的 基础上,该基础的质量应至少为所用最大摆锤质量的40倍。

7.2.2 试验机的基准面的水平度在 2/1 000 以内;摆轴轴线与基准面的平行度应在 2/1 000 以内。对干没有基准面的试验机, 应直接将摆轴轴线的水平度调到 4/1 000 以内。

7.2.3 试验机机架需牢固地安装在坚固的基础上,进行冲击试验时,保证试验机不受 由基础传来的外部振动影响。

7.3 试验机几何参数

悬臂梁冲击试验机的主要几何参数见表 3, 其典型示例见附录 B。

表 3 试验机的主要几何参数

| 数<br>参         |                   | 号<br>符         | 单<br>位 | 数<br>值         |  |  |  |
|----------------|-------------------|----------------|--------|----------------|--|--|--|
| 1              | 冲击刃               |                |        |                |  |  |  |
|                | 曲率半径              | $R_{1}$        | mm     | $0.8 \pm 0.2$  |  |  |  |
|                | 与试样长轴线的夹角         | $\theta_{1}$   | 度 (°)  | $90 + 2$       |  |  |  |
|                | 与试样表面的平行度(在整个宽度内) | p <sub>1</sub> | mm     | $\pm$ 0.025    |  |  |  |
| $\overline{2}$ | 机架/摆锤位置           |                |        |                |  |  |  |
|                | 钳具上表面的水平度         | p <sub>2</sub> |        | $\pm$ 3/1 000  |  |  |  |
|                | 定位槽与钳具上表面之间的夹角    | $\theta_{2}$   | 度 (°)  | 90.0 $\pm$ 0.5 |  |  |  |
|                | 冲击刃与支承块上表面的距离     | $D_1$          | mm     | 22.0 $\pm$ 0.2 |  |  |  |
| 3              | 钳具表面              |                |        |                |  |  |  |
|                | 水平和垂直方向的平行度       | $p_3$          | mm     | ± 0.025        |  |  |  |
|                | 支承块上边缘的半径         | $R_{2}$        | mm     | $0.2 \pm 0.1$  |  |  |  |
| 4              | 摆轴间隙              |                |        |                |  |  |  |
|                | 摆锤主轴轴承的轴向间隙       |                | mm     | 0.25           |  |  |  |
|                | 摆锤主轴轴承的径向间隙       |                | mm     | 0.05           |  |  |  |

 $\overline{4}$ 

7.4 指示装置

试验机的指示装置可分为模拟式指示装置和数显式指示装置。

7.4.1 模拟式指示装置

7.4.1.1 模拟式指示装置度盘的标记应清晰、易读。度盘刻线宽度应清晰且均匀一致, 指针的宽度应近似等于刻线宽度,指针的设计应使读数无视差。度盘分度值不大于相应 摆锤最大冲击能量的 1/100。

7.4.1.2 度盘几何中心与主动针、从动针的旋转中心及摆轴中心应一致。

7.4.2 数显式指示装置

数显式指示装置最低相对分辨力不得低于标称能量的1/400。

7.5 安全防护性能

7.5.1 摆锤释放机构可采用电动摆锤释放机构或手动摆锤释放机构。不论采用哪种摆 锤释放机构,均应能轻松释放摆锤,使摆锤自由平稳地释放,目对摆锤释放后的运动不 产生不利影响。

7.5.2 应有足够的空间,尽量保证已断试样不受妨碍地自由飞离试验机,并使之在摆 锤结束摆动以前不弹回锤体。

7.6 电气安全性能

 $7.6.1$  绝缘电阻不应小于 1 ΜΩ。

7.6.2 在动力电路导线和保护联结电路(如机壳)之间, 施加最大试验电压近似 1 s 时间,不应出现击穿放电现象。

7.7 耐运输颠簸性能

试验机在包装条件下, 应能承受运输颠簸试验而无损坏。试验后, 试验机不经调修 (不包括操作程序准许的正常调整) 仍应符合本大纲的全部计量要求、通用技术要求。

8 型式评价项目

试验机型式评价项目见表 4。

序号 项目类别 型式评价项目 项目属性  $\mathbf{1}$ 计量单位 主要单项  $\mathcal{L}$ 准确度要求 主要单项 法制管理要求 观察项目  $\overline{3}$ 计量法制标志和计量器具标识 主要单项  $\overline{4}$ 提交的技术资料和试验样机 主要单项 5 能量损失 主要单项  $6\overline{6}$ 摆锤长度 主要单项  $7\overline{ }$ 试验项目 计量要求 势能 主要单项 8 冲击速度 主要单项 9 指示能量 主要单项

表 4 型式评价项目

JJF 1295-2011

| 表 4<br>(续) |  |  |
|------------|--|--|
|------------|--|--|

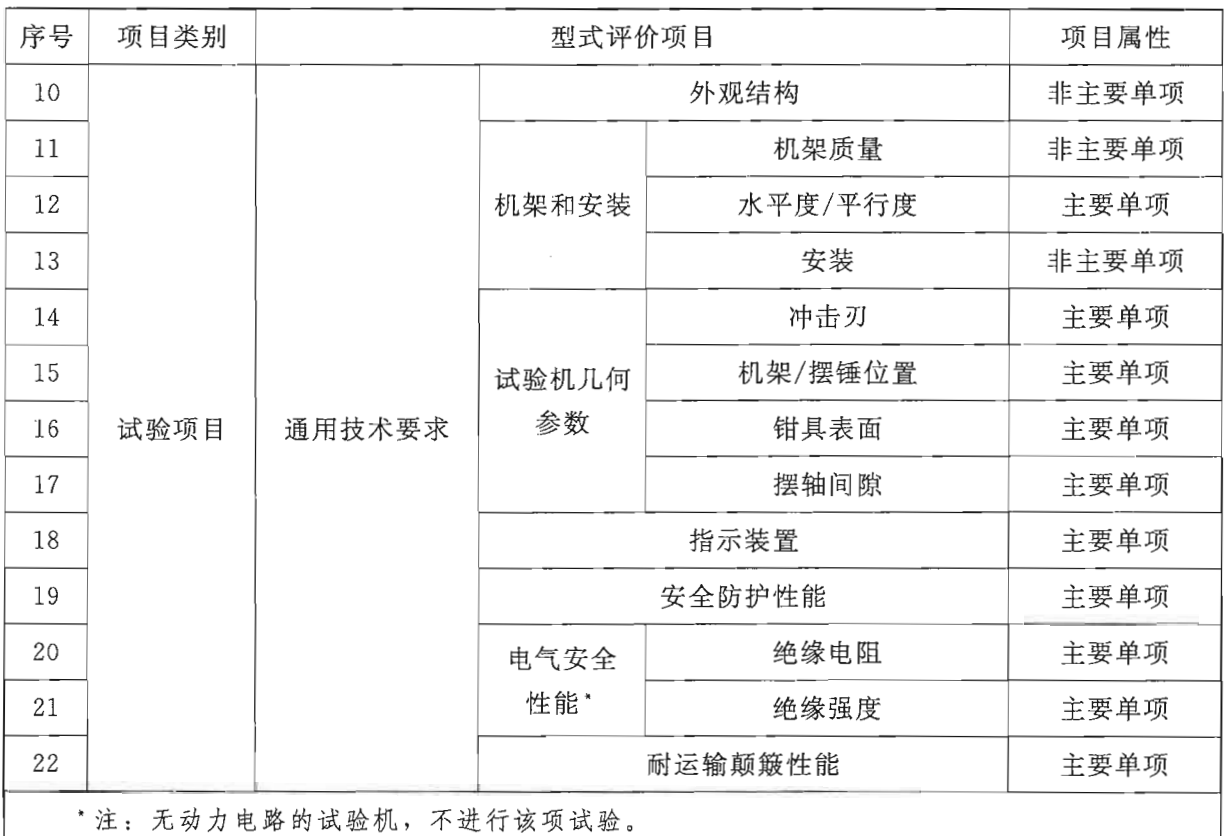

#### 9 型式评价的条件和设备

9.1 环境条件

环境温度: (10~35)℃ 湿度: 不大于 80%RH 周围无震动、无腐蚀性介质和无较强电磁场干扰。

9.2 型式评价所用的设备

准确度等级为 0.1 级的测力仪 (称重仪);

分度值不低于 0.02 mm 的游标卡尺;

分度值不低于 0.2 mm/m 的水平仪;

分辨力不低于 1/100 s 的秒表或专用的周期测量仪器;

准确度不低于5'的光学倾斜仪或相同准确度等级的角度测量仪器;

专用检验试样 (80±0.2) × (10±0.2) × (4±0.2) mm;

台秤:

通用量具(百分表、磁性表座、塞尺、量角仪、半径规、刀口形直角尺、高度规等)。

- 10 型式评价方法
- 10.1 外观结构的检验

通过操作和目测, 按照本大纲 7.1 的要求对试验机进行检查, 经检查符合要求后再

讲行其他项目的检验。

10.2 机架和安装的检验

10.2.1 用台秤分别称量机架质量与所使用的最重摆锤质量,其比值应符合 7.2.1 的要 求。查阅基础设计图, 计算该基础的质量, 其结果应符合 7.2.1 的要求。

10.2.2 用水平仪按照本大纲 7.2.2 的要求对试验机的水平度进行检查。若不符合要 求, 应对试验机的水平度进行调整。

10.2.3 将感水的小容器放置在机架的话当位置, 进行冲击试验时, 如果水面没有明显 的波动,则满足 7.2.3 的要求。

10.3 试验机几何参数

10.3.1 冲击刃的检验

10.3.1.1 用半径规检验冲击刃的曲率半径 R1, 其结果应符合 7.3 的要求。

10.3.1.2 检验冲击刃与试样长轴线的夹角: 将贴有复写纸的专用检验试样垂直插入试 样钳具,用冲击刃轻击(仅1次),观查试样与冲击刃的接触情况,并测量检验试样上 的印痕与其长轴线方向的夹角。冲击刃的宽度应大于试样宽度,且与试样在宽度方向上 完全接触。冲击刃应与试样的长轴垂直, 夹角在 (90±2)°以内。

10.3.1.3 冲击刃与试样表面的平行度: 进行 10.3.1.2 时同时检验此条, 冲击刃与试 样表面的平行度, 在整个试样宽度内不超过 0.025 mm (0.36°)。

10.3.2 机架/摆锤位置的检验

10.3.2.1 用框式水平仪检验试验机钳具上表面的水平度,其结果应符合 7.3 的要求。

10.3.2.2 用刀口形直角尺检验定位槽与钳具上表面之间的夹角,其结果应符合 7.3 的 要求。

10.3.2.3 用高度规和寒尺检验冲击刃与支承块上表面的距离,其结果应符合 7.3 的 要求。

10.3.3 钳具表面的检验

10.3.3.1 用专用检验试样和水平仪检验钳口两夹持面的平行度,其结果应符合 7.3 的 要求。

10.3.3.2 用半径规检验钳具表面支承块上边缘的半径 R2, 其结果应符合 7.3 的要求。 10.3.4 摆轴间隙的检验

在垂直于摆动平面的方向, 对摆锤施加一个与所使用最重摆锤的重量有相同数量级 的力,利用固定在摆轴轴承座上的百分表测量摆轴间隙,其结果应符合 7.3 的要求。 10.4 指示装置的检验

10.4.1 目测检查模拟式指示装置, 其结果应符合 7.4.1.1 的要求。

10.4.2 度盘几何中心与指针旋转中心及摆轴中心一致性的检验: 分别在主动针、从动 针和摆轴上固定一辅助指针,目测检查度盘圆弧刻线与辅助指针尖端在不同角度上的最 大偏差,其结果应符合 7.4.1.2 的要求。

10.4.3 数显示指示装置的检验: 目测检查数显式指示装置的分辨力 r, 当示值的变动 不大于一个增量时, r 为数显式指示装置末位有效数字的一个增量; 当示值的变动大于 一个增量时, r 被视为变动范围的一半。

 $\overline{7}$ 

10.5 能量损失的检验

摩擦吸收的能量包括空气阻力、摆轴轴承摩擦、指针(模拟式指示装置)摩擦和电 子式角位移传感器(数显示指示装置)摩擦损失的能量。这些损失的能量应按下述方法 检测:

10.5.1 测定指针摩擦引起的能量损失:

以常规方式操作试验机,但支座上不放试样,记录指针指示的升角 β 或能量 E1。 不要调整指针的位置,然后进行第二次试验,记录升角 β2 或能量 E2。在摆锤上升期间 由指针摩擦引起的能量损失 p 由公式 (1) 或公式 (2) 计算:

以角度单位读数时:

$$
p = M(\cos\beta_1 - \cos\beta_2) \tag{1}
$$

以能量单位读数时:

$$
p = E_1 - E_2 \tag{2}
$$

 $\beta_1$  和  $\beta_2$  的值或  $E_1$  和  $E_2$  的值应是 4 次测量的平均值。 10.5.2 轴承摩擦和空气阻力在半周期内引起的能量损失按下述方法测定:

按 10.5.1 测出 B, 或 E, 以后, 将摆锤放在初始位置。不重调从动针, 无冲击和无 振动地释放摆锤并让其摆动10个半周期。第11个半周期开始时,将从动针调整到约等 于度盘满量程的 5%处, 记录 β3 或 E3 的值。轴承摩擦和空气阻力在半周期内引起的能 量损失 p'由公式 (3) 或公式 (4) 计算:

度盘以角度单位标度时:

$$
p' = M(\cos\beta_3 - \cos\beta_2)/10\tag{3}
$$

度盘以能量单位标度时:

$$
p' = (E_3 - E_2) / 10 \tag{4}
$$

10.5.3 以上测得的由摩擦引起的全部能量损失 p+p', 应满足 6.1 的要求。

10.5.4 对于数显式冲击试验机, 其没有指针摩擦的影响, 对于轴承摩擦、空气阻力和 电子式角位移传感器摩擦应具有能量损失自动测试功能。

10.6 摆锤长度的检验

摆锤长度与冲击长度应一致,摆锤长度Lp可通过摆锤的摆动周期算出,两者的相 对误差应满足 6.2 的要求。

使摆锤以不超过5°的角度自由释放,用秒表测定其连续摆动至少100次所需的时间 t, 重复测量 3 次, 取其算术平均值, 按公式 (5) 计算 Lp:

$$
L_{\rm P} = \frac{g}{4\pi^2}T^2\tag{5}
$$

式中: g--当地重力加速度, m/s2;

一摆锤的摆动周期,  $T=\frac{t}{n}$  (n 为实测的摆动次数), s。  $T-$ 

了值的测量应准确到 0.2%以内。

注: 对于最大能量≤5J的摆锤, 允许以10°或15°的角度测定Lp 值, 这时

$$
L_{\rm P} = \frac{gT^2}{4\pi^2} f(\alpha)
$$

8

式中: a 为测量 L p 时初始摆角, 修正系数 f (a) 在 a 等于 10°、15°时分别等于 0.996 2 和  $0.9914$ 

10.7 摆锤势能的检验

用水平仪确定摆锤的水平位置,以准确度等级为 0.1 级的测力仪测力 (参见附录 B)。

a) 将摆锤支承在距摆轴轴线为 LH 的测力仪上, 仔细调整确保摆轴轴线到摆锤重心 的连线水平;

b) 测量垂直力 F 和长度 LH, 测量最大允许误差为士0.2%;

c) 按公式 (6) 计算摆锤力矩 M;

$$
M = FL_{\rm H} \tag{6}
$$

d) 用准确度不低于 5'的光学倾斜仪测量摆锤落角 a。实测摆锤初始势能 Ap 按公式 (7) 计算;

$$
A_{\rm P} = M(1 - \cos \alpha) \tag{7}
$$

e) 实测初始势能 Ap 与标称能量 AN 相对误差按公式 (8) 计算, 其结果应满足 6.3 的要求。

$$
\delta_{A} = \frac{A_{P} - A_{N}}{A_{N}} \times 100\%
$$
 (8)

10.8 冲击速度的检验

冲击速度由公式 (9) 计算, 其结果应满足 6.4 的要求。

$$
v = \sqrt{2gl_{1}(1 - \cos \alpha)}
$$
 (9)

式中: L<sub>I</sub> -- 冲击长度, m;

 $g$  = 当地重力加速度, m/s<sup>2</sup>;

$$
\alpha \longrightarrow \stackrel{\pi}{\times} \hat{H}, \; (\degree)
$$

10.9 指示能量准确度的检验

用准确度不低于5'的光学倾斜仪测量摆锤不同位置的摆锤升角β,进行指示能量As 与吸收能量 Av 的误差检验。

对应试验机度盘标称能量的 0%、10%、20%、30%、50%或 60%、80%各点进行 检验。抬起摆锤使指针分别指示要求测试的各分度标记,然后测量摆锤升角β,准确到  $+0.4^\circ$ 

按公式(10) 计算吸收能量, 按公式(11) 和公式(12) 计算指示能量与吸收能量 的相对误差,其结果应满足 6.5 的要求。

$$
A_{\rm v} = M(\cos\beta - \cos\alpha) \tag{10}
$$

小于标称能量 A<sub>N</sub> 的 50%时

$$
\left| \frac{A_{\rm S} - A_{\rm V}}{A_{\rm P}} \right| \times 100\% \leqslant 0.5\%
$$
 (11)

在标称能量 AN 的 50%~80%时

$$
\left. \frac{A_{\rm S} - A_{\rm v}}{A_{\rm v}} \right| \times 100\% \leqslant 1\% \tag{12}
$$

大于势能80%的吸收能量值是不准确的, 官作为近似值记录。

9

10.10 安全防护性能的检验

目测检查试验的安全防护性能,其结果应符合 7.5 的要求。

10.11 电气安全性能的检验

10.11.1 绝缘电阻的检验

试验设备: 绝缘电阻测试仪

试验方法: 在动力电路导线和保护联结电路(如机壳)间施加 500 V (DC) 时测 得的绝缘电阳, 应符合 7.6 的要求。绝缘电阻试验可以在整台电气设备的单独部件上 讲行。

10.11.2 耐压试验的检验

试验设备: 耐电压测试仪

试验方法: 在动力电路导线和保护联结电路(如机壳)之间施加最大试验电压近似 1 s 时间, 应符合 7.6 的要求。

最大试验电压为 1 000 V, 标称频率为 50 Hz 或 60 Hz。

10.12 耐运输颠簸性能的检验

将试验机的句装件按 IB/T 9329-1999 中 4.4 讲行试验。

将试验机的包装件按正常的运输状态牢固地安装在碰撞台的台面上,以近似半正弦 波的脉冲波形进行碰撞试验。实验室选用的严酷等级如下: 峰值加速度 100 m/s<sup>2</sup> ± 10 m/s2,相应脉冲持续时间按 11 ms±2 ms, 脉冲重复频率 1 Hz~2 Hz, 碰撞次数 1 000 次士10 次。

试验机经耐运输颠簸性能试验后,不经调修,再按本大纲6对仪器计量要求进行检 测,其性能应符合大纲的要求。

11 型式评价结果的处理

11.1 判定原则

系列产品中,有一种规格不合格的,该系列判定为不合格。

对每一规格的判定,一般分为单项判定和综合评定。

在单项判定时,只要有一台样机不合格时,此单项结论判为不合格。

综合判定要依据单项判定的结论来判定。有一项以上(含一项)主要单项不合格 的, 综合判定为不合格; 有二项以上(含二项) 非主要单项不合格的, 综合判定为不 合格。

11.2 型式评价报告

型式评价原始记录格式详见附录 A。

附录 A

计量器具型式评价原始记录格式

检测开始时间: 年 月 目 时 分 检测结束时间: 分 月 年 目 时 环境条件: 温度: 湿度: 计量器具的基本情况: 样机编号 准确度 计量器具名称 备 注 序号 型号(规格) RESS  $\overline{\Omega}$ C<sub>0</sub>

主要计量标准器具和设备:

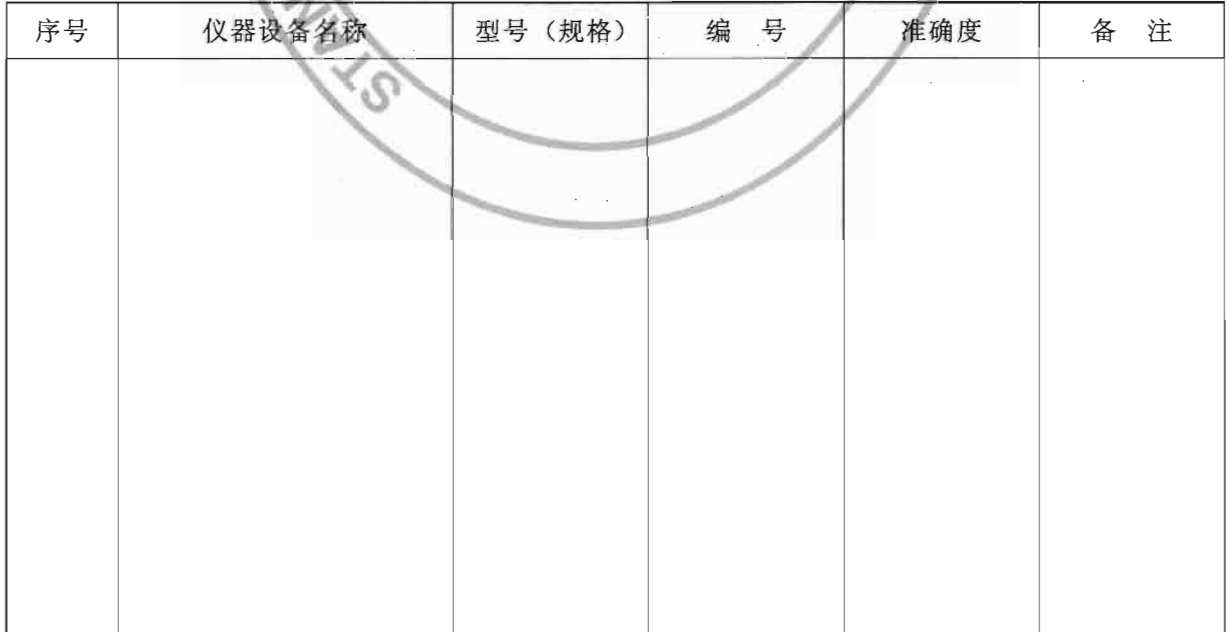

检测结果记录:

 $\mathcal{L}$ 

 $\bar{z}$ 

一、通用技术要求

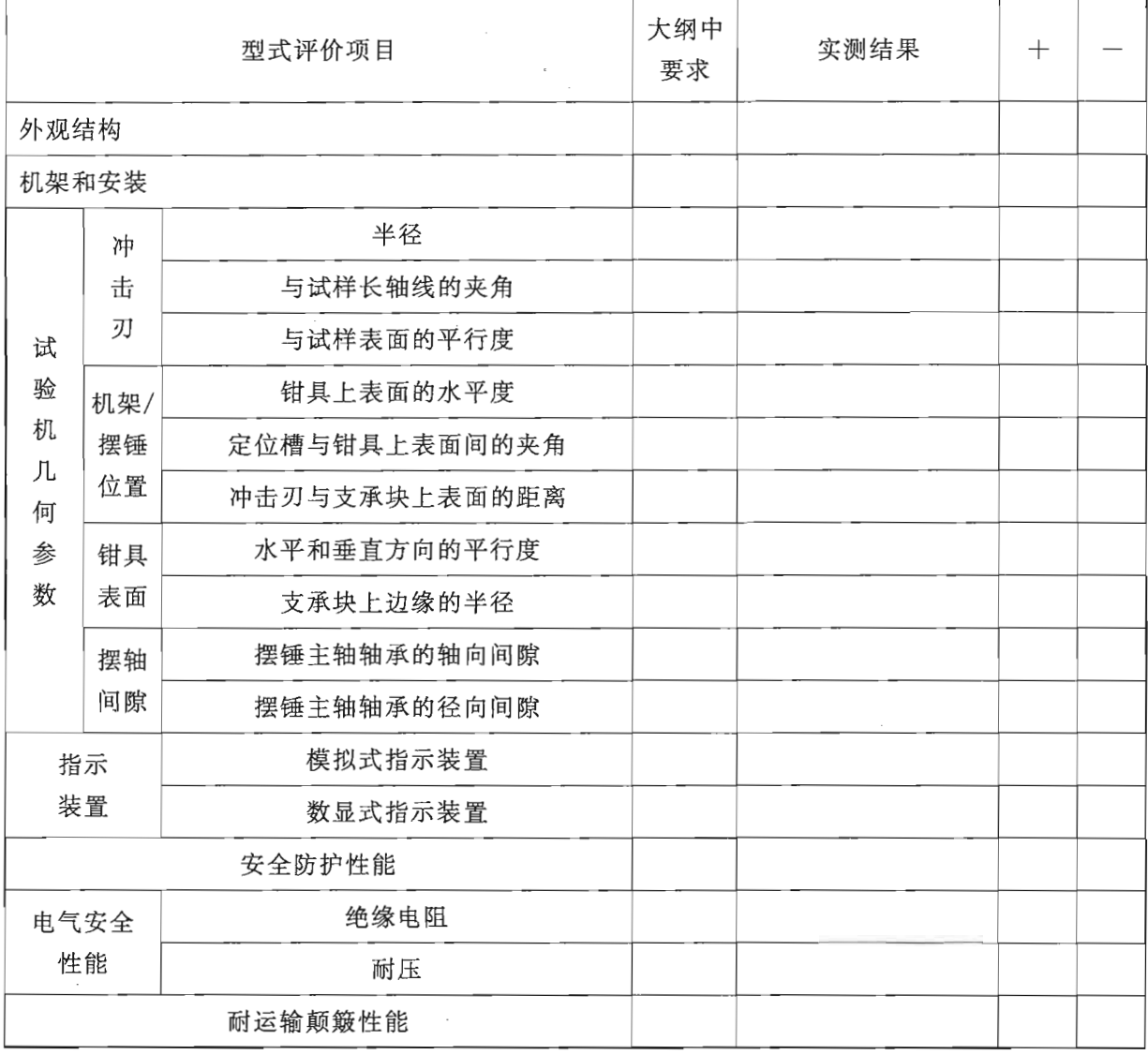

二、计量要求

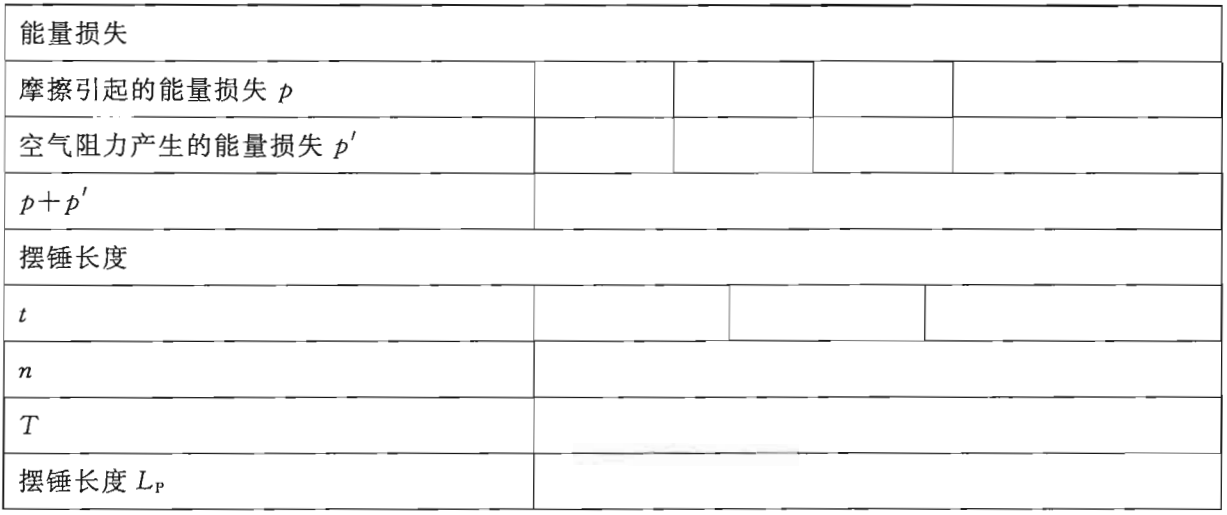

JJF 1295-2011

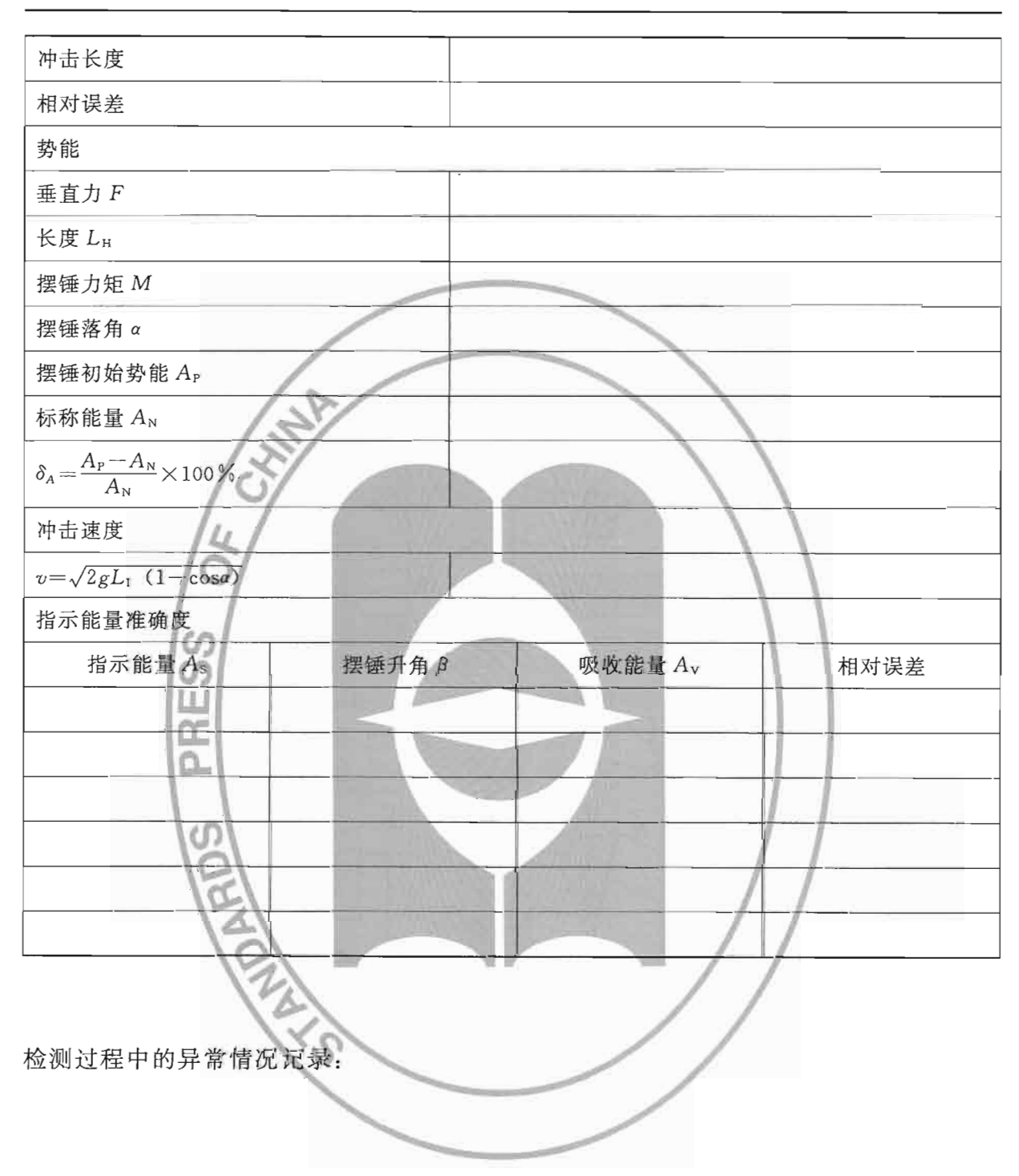

评价人员:

附录 B

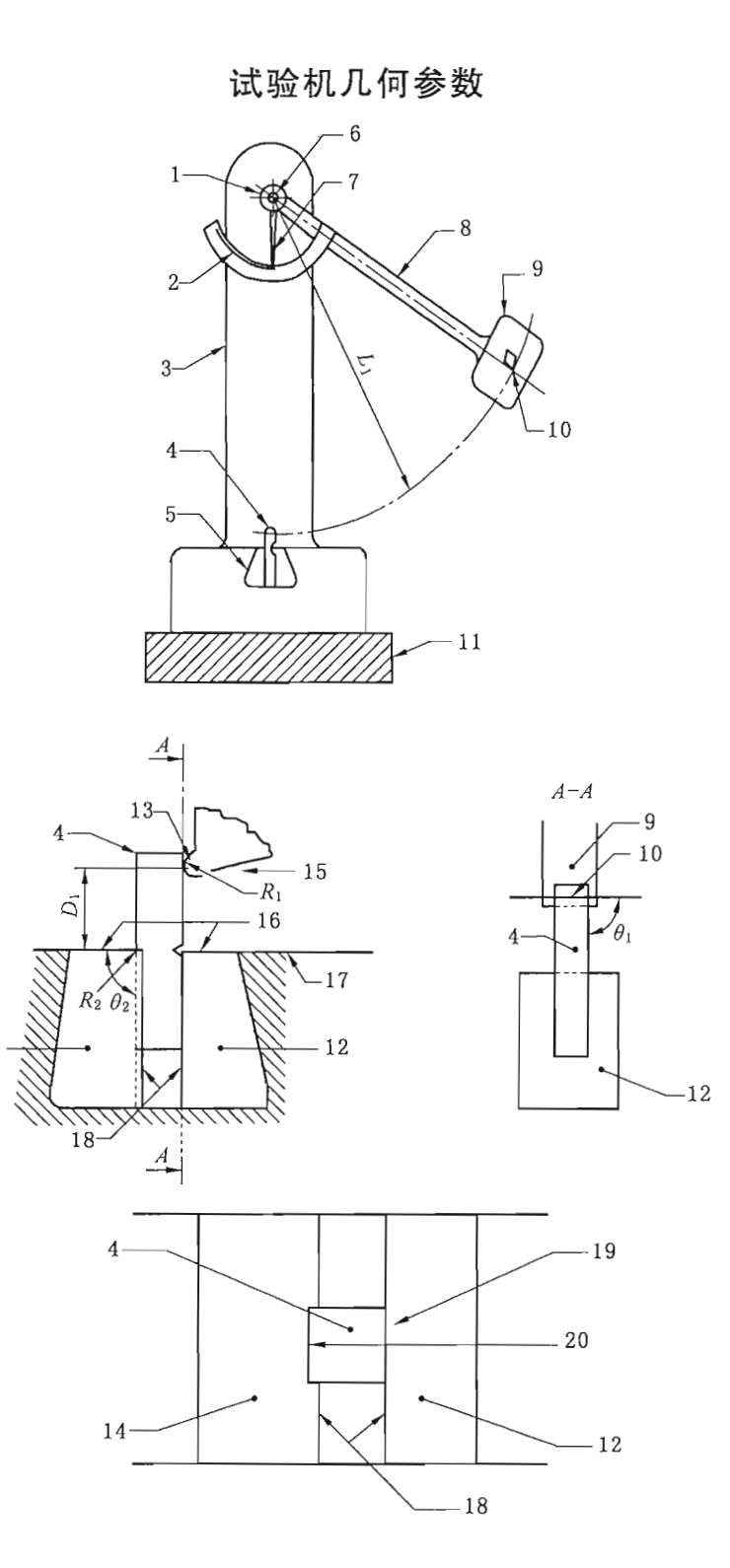

图 B.1 试验机几何参数

1-摆锤轴承; 2--标度盘; 3--机架; 4--试样; 5--试样支承; 6-摆轴; 7--摩擦指针; 8-摆臂; 9-每体; 10-冲击刃; 11-机座; 12-夹持块; 13-冲击刃曲率半径 R1; 14--支承块; 15一冲击方向; 16一钳具上表面; 17一水平度  $p_2$ ; 18-一平行度  $p_3$ ; 19-一平行度  $p_1$ ; 20-一定位槽 注:支承块和夹持块一起构成了钳具。

### 附录 C

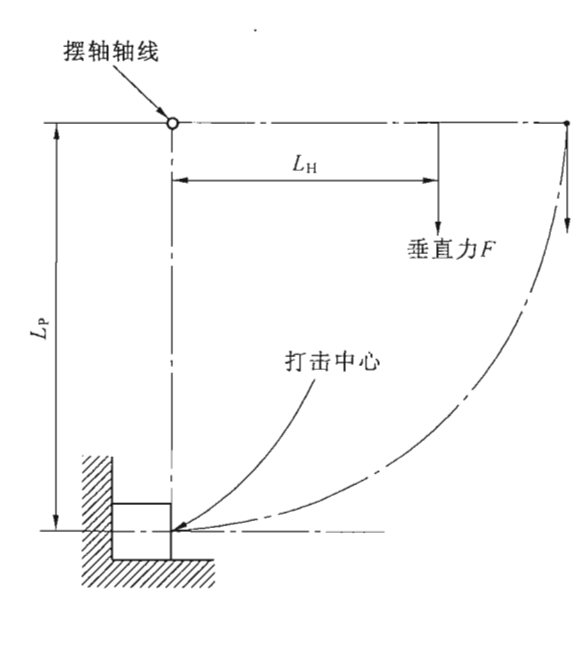

初始势能的测定

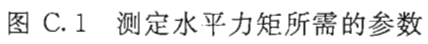

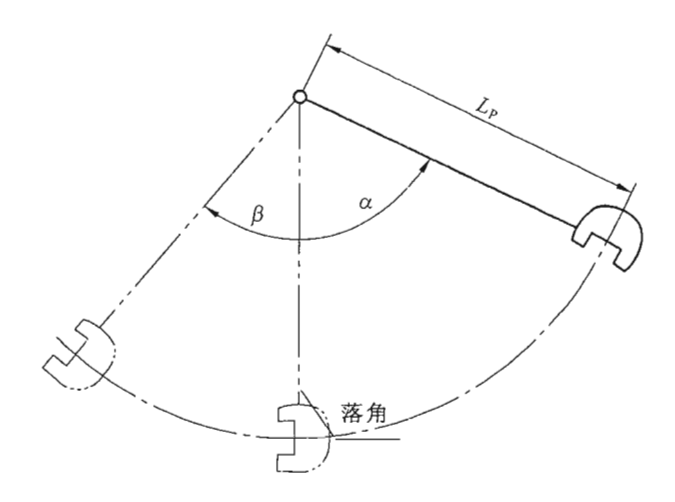

图 C.2 校准和计算势能所需的参数

中华人民共和国 国家计量技术规范 悬臂梁式冲击试验机型式评价大纲 JJF 1295-2011 国家质量监督检验检疫总局发布

中国质检出版社出版发行 北京市朝阳区和平里西街甲 2号(100013) 北京市西城区复外三里河北街 16号(100045) 电话:(010)64275360 68523946

 $\ast$ 

网址: www.spc.net.cn 中国标准出版社秦皇岛印刷厂印刷 各地新华书店经销

 $\ast$ 

开本 880×1230 1/16 印张 1.5 字数 37 千字 2011年9月第一版 2011年9月第一次印刷

 $*$ 书号: 155026 · J-2624 定价 24.00 元

如有印装差错 由本社发行中心调换 版权专有 侵权必究 举报电话: (010)68510107

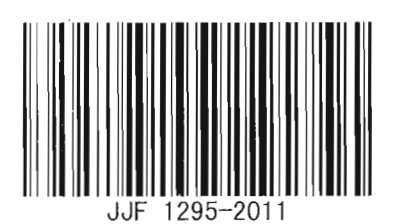

打印日期: 2011年12月6日 FOO1A